# **100% Money Back**

**Vendor:** IBM

**Exam Code:** C2140-822

**Exam Name:** Rational Requirements Composer V3

**Version:** Demo

To ensure project success, what do teams need to pay attention to? (Choose two.)

- **A.** creating a Use Case Diagram for the requirements
- **B.** involving users as early as possible
- **C.** creating a clear statement of business objectives

**D.** reviewing and validating requirements with stakeholders to achieve a shared vision and concurrence

#### **Answer: B,C**

#### **QUESTION NO: 2**

What does a business process diagram represent?

- **A.** global processes
- **B.** enterprise processes
- **C.** organizational processes
- **D.** company to company processes

#### **Answer: B**

#### **QUESTION NO: 3**

With the appropriate privileges, which three actions can users take to manipulate folders? (Choose three.)

- **A.** move artifacts between folders within the same project area
- **B.** move folders within a project within the same project area
- **C.** copy folders from one project area to another
- **D.** delete folders within a project within the same project area
- **E.** link folders between project areas

#### **Answer: B,D**

Which valid system files can be uploaded to a Rational Requirements Composer project?

- **A.** Word, Excel, CSV, and HTML only
- **B.** Word, Excel, HTML, and images only
- **C.** Word, Excel, CSV, HTML, and images
- **D.** Word, Excel, HTML, and images only

#### **Answer: C**

#### **QUESTION NO: 5**

Which detailed requirements do use cases contain?

- **A.** functional requirements
- **B.** non-functional requirements
- **C.** testable requirements
- **D.** feature requirements

**Answer: A** 

#### **QUESTION NO: 6**

Which two capabilities in Rational Requirements Composer allow authors to create and modify artifact content, attributes, and links in the Artifact editor? (Choose two.)

- **A.** artifact format
- **B.** Open Artifact checkbox
- **C.** Edit button
- **D.** double-clicking the artifact
- **E.** right-clicking the artifact

#### **Answer: B,C**

Which two actions can be taken against each artifact under review? (Choose two.)

**A.** approve

- **B.** pass
- **C.** disapprove
- **D.** reject

**Answer: A,C** 

#### **QUESTION NO: 8**

Which statement best describes the process of creating saved filters?

**A.** Saved filters are created, and then you define the filters that go into it.

**B.** After you have defined your collection, you can then decide which artifacts appear in the saved filter.

**C.** After you have created your artifacts, you can associate the artifacts to your filter.

**D.** After you have defined filter criteria, you can save the filter for future use.

#### **Answer: D**

#### **QUESTION NO: 9**

What does the use case model consists of?

- **A.** actors and use cases
- **B.** diagrams only
- **C.** text only
- **D.** diagrams and text

#### **Answer: B**

**QUESTION NO: 10**

An administrator wants to prevent a user role from updating project and personal dashboards. Where should the administrator manage this from?

- **A.** Manage Project Properties
- **B.** Open My Personal Dashboard (default)
- **C.** Manage this Project Area
- **D.** Lifecycle Project Administration

**Answer: C** 

#### **QUESTION NO: 11**

Where is a process performed?

- **A.** only within a company
- **B.** within or across companies only
- **C.** within or across organizations only
- **D.** within or across companies and organizations

#### **Answer: D**

#### **QUESTION NO: 12**

When does a review reach the Finalized state?

**A.** when all required reviewers have marked the review complete

**B.** when all required reviewers have Approved, Disapproved, or Abstained on all artifacts in the review

**C.** when all required reviewers have marked the review complete, and the review creator has clicked the Finalize Review button

**D.** when all required reviewers have marked all artifacts Approved

**Answer: C** 

Besides derivation and impact analysis, what does traceability support?

- **A.** elaboration, progress analysis, and lifecycle coverage analysis
- **B.** progress analysis and lifecycle coverage analysis only
- **C.** elaboration and progress analysis only
- **D.** elaboration and lifecycle coverage analysis only

#### **Answer: A**

#### **QUESTION NO: 14**

A business analyst on a project wants to identify which requirements were changed last week by a specific team member. Which attributes should be selected and filtered to only display those artifacts?

- **A.** Name and Last modified on
- **B.** Name and Status
- **C.** Last modified on and Last modified by
- **D.** Created on and Created by

#### **Answer: C**

#### **QUESTION NO: 15**

Which three OSLC link types would be used in a Saved Filter to get Lifecycle Traceability across the Collaborative Lifecycle Management (CLM) solution from Rational Requirements Composer? (Choose three.)

- A. Tracked by
- **B.** Validated by
- **C.** Implemented by
- **D.** Developed by
- **E.** Tested by

**Answer: A,B,C** 

After an artifact is embedded in another artifact, which two controls can be used to manipulate the embedded requirement? (Choose two.)

**A.** hide

**B.** show

**C.** maximize

- **D.** delete
- **E.** minimize

**Answer: C,E** 

#### **QUESTION NO: 17**

A requirements collection has been completed by the business analysts, and is now ready for the development team to start working. What should the business analyst link to?

- **A.** Requirement Implementation plan
- **B.** Development plan
- **C.** Test plan
- **D.** User Story

**Answer: B** 

#### **QUESTION NO: 18**

Which lifecycle states do both formal and informal reviews have?

- **A.** New, In progress, Reviewed, Complete
- **B.** Draft, In progress, Paused, Reviewed, Finalized
- **C.** New, Under review, Reviewed, Finalized
- **D.** Draft, Under review, Paused, Complete, Finalized

#### **Answer: B**

To Read the **Whole Q&As**, please purchase the **Complete Version** from **Our website**.

## **Trying our product !**

- **★ 100%** Guaranteed Success
- **★ 100%** Money Back Guarantee
- **★ 365 Days** Free Update
- ★ **Instant Download** After Purchase
- ★ **24x7** Customer Support
- ★ Average **99.9%** Success Rate
- ★ More than **69,000** Satisfied Customers Worldwide
- ★ Multi-Platform capabilities **Windows, Mac, Android, iPhone, iPod, iPad, Kindle**

### **Need Help**

Please provide as much detail as possible so we can best assist you. To update a previously submitted ticket:

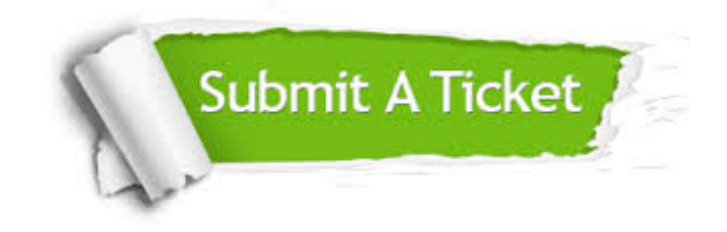

**One Year Free Update** Free update is available within One ar after your purchase. After One you will get 50% discounts for ng. And we are proud to t a 24/7 efficient Customer vort system via Email.

100%

**Money Back Guarantee** To ensure that you are spending on quality products, we provide 100% money back guarantee for 30 days from the date of purchase.

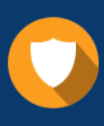

We respect customer privacy. We use McAfee's security service to provide you with utmost security for vour personal information & peace .<br>of mind.

**Security & Privacy** 

#### **Guarantee & Policy | Privacy & Policy | Terms & Conditions**

[Any charges made through this site will appear as Global Simulators Limited.](http://www.itexamservice.com/)  All trademarks are the property of their respective owners.

Copyright © 2004-2015, All Rights Reserved.